# <span id="page-0-0"></span>Égalité, final, static, surcharge et documentation

#### Arnaud Labourel [arnaud.labourel@univ-amu.fr](mailto:arnaud.labourel@univ-amu.fr)

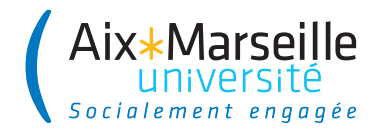

# <span id="page-1-0"></span>Section 1

[L'égalité](#page-1-0)

Arnaud Labourel [arnaud.labourel@univ-amu.fr](mailto:arnaud.labourel@univ-amu.fr) [Égalité, final, static, surcharge et documentation](#page-0-0) 2 / 43

Pour tester l'égalité de types primitifs entiers (byte, short, int, long, char et boolean), il suffit d'utiliser ==.

Pour tester l'égalité de types primitifs flottants (float, double), il faut faire attention aux erreurs d'approximation.

Bonne comparaison entre 2 doubles d1 et d2 Fixer un  $\epsilon$  petit et vérifier que  $|d1 - d2| < \epsilon$ . **Exemple :** double  $d1 = 0.3$ ; double  $d2 = 0.1 + 0.1 + 0.1$ ; double  $epsilon$  =  $0.000001$ ; d1 == d2*// false : mauvaise comparaison* Math.abs(d1 - d2) < epsilon;*// true : bonne comparaison*

### **Question**

Quand peut-on dire que 2 objets sont égaux ? Égalité de référence (même objet) ou de valeur (même état) ?

### Égalité de référence

Les deux références sont identiques et pointent vers le même objet : Égalité testée par l'opérateur ==

### Égalité de valeurs

Les objets des deux références sont considérés équivalents : Égalité testée par la méthode equals (définie dans la classe de l'objet appelant la méthode)

String str1 = **new** String("Le Seigneur des Anneaux"); String str2 = **new** String("Le Seigneur des Anneaux");

- 2 références différentes sur 2 objets différents str1 == str2  $\Rightarrow$ false
- **e** les deux objets référencés sont équivalents str1.equals(str2) ⇒ true

La classe String définit une méthode equals :

**public** boolean equals(Object o) { **...** }

Un equals pour chaque classe

equals doit être (re)définie et adaptée pour chaque classe (par défaut, elle se comporte comme ==)

```
public class Item {
  public boolean equals(Object o) {
    if (o instanceof Item) {
      // teste si o est un Item
      Item other = (Item) o;
      // cast o en Item afin d'accéder
      // aux attributs d'Item
      return (this.price == other.price) &&
              (this.id.equals(other.id));
    }
    return false;
  }
}
```
### Explication code equals

- **1** La méthode equals compare l'objet courant this avec un Object o (et pas un Item).
- <sup>2</sup> o n'est pas forcément une instance d'Item. C'est pour cela, qu'on teste si o est une instance de Item avec o instanceof Item qui renvoie true si o est un Item et false sinon.
- <sup>3</sup> Si o n'est pas un Item alors equals retourne false.
- <sup>4</sup> Si o est un Item, on a besoin d'accéder à son id et son price pour pouvoir les comparer avec ceux de this. C'est pour cela qu'on fait un transtypage (cast) de o en Item.
- <sup>5</sup> Le transtypage est obligatoire, car une variable ou argument de type Object n'a pas d'attributs id ou price.

## <span id="page-7-0"></span>Section 2

## [Mot-clé](#page-7-0) final

Arnaud Labourel [arnaud.labourel@univ-amu.fr](mailto:arnaud.labourel@univ-amu.fr) Egalité, final, static, surcharge et documentation 8 / 43

## Mot-clé final pour les attributs

**Mot-clé final dans la déclaration d'un attribut :** interdit la modification de la valeur de l'attribut (affectation) après la construction de l'objet.

```
public class Integer {
  public final int value;
  public Integer(int value) {
    this.value = value;
  }
}
```
- Un attribut final doit être initialisé après la construction de l'instance
- La valeur de l'attribut ne peut plus être modifiée ensuite (évite les effets de bord et permet de donner l'accès en lecture de l'attribut).

```
public class Integer {
  public final int value;
  public Integer(int value) {
    this.value = value;
  }
}
Integer i = new Integer(2);
i.value = 1; // Erreur à la compilation
```
final interdit l'affectation en dehors du constructeur et de l'initialisation par défaut.

### Pourquoi final ?

- permet de donner l'accès à l'attribut sans crainte de modification (exemple : length des tableaux)
- permet de créer des objets immuable/immutable : objet dont l'état ne peut changer après leur construction :
	- ▶ évite la création d'effets de bord qui sont source d'erreurs en programmation
	- ▶ utile pour les petits objets (peu d'attributs : et donc facile de construire nouvelles instances)
	- ▶ utile pour les objets n'ayant pas vocation à changer d'état (objet contenant des données permettant un transfert d'information : record).

### **Exemple**

Les String en Java sont immuables.

## <span id="page-11-0"></span>Section 3

## [Mot-clé](#page-11-0) static

Arnaud Labourel [arnaud.labourel@univ-amu.fr](mailto:arnaud.labourel@univ-amu.fr) Egalité, final, static, surcharge et documentation 12 / 43

## Définition de *π*

```
public class Disc {
  private double radius;
  public Disc(double radius) { this.radius = radius; }
  public double perimeter() {
    return 2 * 3.14 * this.radius;
  }
  public double surface() {
    return 3.14 * this.radius * this.radius;
  }
}
```
### Bonne pratique

Il faut nommer les constantes (surtout si elles apparaissent plusieurs fois dans le code) !  $3.14 \rightarrow pi$ 

### *π* en attribut ?

```
public class Disc {
  private double radius; private double pi;
  public Disc(double radius) {
    this.radius = radius;
    this.pi= 3.14;
  }
  public double perimeter() {
    return 2 * this.pi * this.radius;
  }
  public double surface() {
    return this.pi * this.radius * this.radius;
  }
}
un attribut « this.pi » pour chaque instance de Disc : est-ce
```
raisonnable ?

**Solution :** définir un attribut de classe (lié à la classe toute entière plutôt qu'à chaque instance).

La définition de chaque classe est unique, donc les attributs de classes **existent en un seul exemplaire**.

Ils sont créés au moment où la classe est chargée en mémoire par la JVM

**et ce quel que soit le nombre d'instances** (y compris 0).

- **Il n'est pas nécessaire de disposer d'une instance pour utiliser une** caractéristique statique.
- **Ils sont définis à l'aide du mot-clé static**

## Utilisation du mot-clé static

La déclaration des attributs de classe se fait à l'aide du mot réservé static

**accès via le nom de classe** (utilisation de la notation .)

```
public class Disc {
  private double radius;
  private static double pi = 3.14;
  public Disc(double radius) {
    this.radius = radius;
  }
  public double perimeter() {
    return 2 * Disc.pi * this.radius;
  }
  public double surface() {
    return Disc.pi * this.radius * this.radius;
  <u>}</u>
```

```
public class StaticExample {
  private static int compteur;
  public static double pi = 3.14159;
}
```
### Sens de public et private

StaticExample.compteur n'est visible qu'à l'intérieur de la classe StaticExample :

- dans des méthodes/constructeurs de la classe
- pour l'initialisation d'autres attributs

⇒ attribut de classe (privé) partagé par les instances de la classe StaticExample.pi est visible partout

static est un mot-clé à utiliser avec parcimonie et pertinence

avec final : définition de constantes

**public class** ConstantExample { **public** static final float PI = 3.141592f; **public** static final String BEST\_MOVIE\_TITLE = "Matrix"; }

- **e** le qualificatif final signifie qu'une fois initialisée la valeur ne peut plus être modifiée, exemple : Double.MAX\_VALUE, Math.PI, Boolean.TRUE, . . .
- convention de nommage : les identifiants des constantes sont en majuscules avec \_ pour séparer les mots (SNAKE\_CASE).

## Exemple d'utilisation

```
public class Order {
  // attributs de classes : static
  private static final String ORDER_ID_PREFIX="order#";
  private static int counter = 1;
  // pour compter les instances créées
  // attributs d'instance
  private Client client;
  private Catalog catalog;
  private String id;
  public Order(Client client, Catalogue cata) {
    this.client = client;
    this.catalogue = cata;
    this.id = Order.ORDER_ID_PREFIX + Order.counter++;
  }
  public String getId() { return this.id; }
```
### *// utilisation :*

Order  $o1 = new Order(c,k);$ *// c,k supposés définis et initialisés* Order  $o2 = new Order(c,k)$ ; System.out.println( $"o1 \rightarrow "+o1.getId());$ System.out.println(" $o2 \rightarrow$ "+ $o2.getId()$ ;

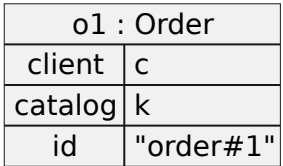

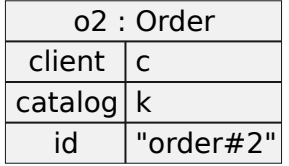

Documentation de la classe java.lang.System

**public** static final PrintStream out

The "standard" output stream. This stream is already open and ready to accept output data. Typically this stream corresponds to display output or another output destination specified by the host environment or user. The encoding used in the conversion from characters to bytes is equivalent to Console.charset() if the Console exists, Charset.defaultCharset() otherwise.

For simple stand-alone Java applications, a typical way to write a line of output data is:

System.out.println(data)

See the println methods in class PrintStream.

On souhaite disposer d'une méthode pour calculer le sinus d'un nombre.

```
Signature ? public double sin(double x) { ... }
```
Une méthode se définit dans une classe : Math

Utilisation ? = appel/invocation  $\Rightarrow$  il faut un objet

```
Math math1 = new Math();
math1.\sin(45):
math.sin(60);Math math2 = new Math();
math>1.sin(60);
```
Intérêt des objets math1, math2 ?

```
public class StaticExample {
  public static void staticMethod() {
    System.out.println("ceci est une méthode statique");
  }
}
```
Appel/Invocation : pas besoin d'instance (juste le nom de la classe) StaticExample.staticMethod()

#### **Important**

Pas d'instance pour appeler la méthode donc this n'a aucun sens dans le corps d'une méthode statique.

### Mot-clé static pour les méthodes

L'usage de static doit être limité et justifié à priori quasiment jamais car « pas objet ».

 $\Rightarrow$  pratique réservée pour des méthodes dites « utilitaires » = fonctions

 $f$ fonctions  $=$  méthodes de classe (static) dont le traitement ne dépend pas de l'état d'un objet

```
public class Math {
 public static double sin(double x) { ... }
 public static double sqrt(double x) { ... }
 public static int max(int a, int b) { ... }
}
```
**Intérêt :** éviter la création d'objet « jetable ».

 $\Rightarrow$  on retrouve la notion de fonction comme en Python

Cas particulier, la méthode main, sa signature doit rigoureusement être **public class** SomeClass {

```
public static void main(String[] args) {
   // ...
 }
}
```
Méthode appelée en utilisant la commande java avec comme argument SomeClass puis potentiellement d'autres arguments qui seront les valeurs de args[].

```
java SomeClass arg0 arg1 ...
```
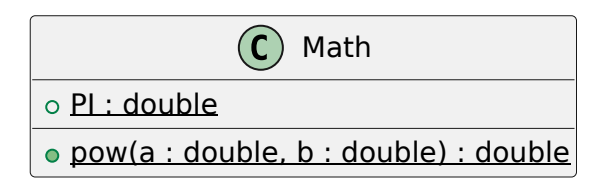

### Règles

Membres (attributs ou méthode) de classe soulignés Exemple : staticMember

### Section 4

# <span id="page-26-0"></span>[Surcharge de méthode/constructeurs](#page-26-0)

Dans une classe, plusieurs méthodes peuvent avoir le même nom.

C'est ce qu'on appelle la surcharge de méthode.

Il est par contre nécessaire que la séquence dans l'ordre des types des arguments soit différente pour chaque méthode ayant le même nom.

La méthode est choisie par le compilateur de la façon suivante :

- Le nombre de paramètres doit correspondre
- Les affectations des paramètres doivent être valides

### Exemple de surcharge de méthode

**public class** DataArtist {

}

```
public void draw(String s) {
  /* ... */
}
public void draw(int i) {
  /* ... */
}
public void draw(double f) {
  /* ... */
}
public void draw(int i, double f) {
   /* ... */
}
```
### Exemple de surcharge de méthode

}

```
class Adder {
  public static int add(int intVal1, int intVal2) {
    System.out.println("integer");
    return intVal1 + intVal2;
  }
```

```
public static double add(double doubleVal1,
                         double doubleVal2) {
  System.out.println("double");
  return doubleVal1 + doubleVal2;
}
```

```
int intValue = 1;
double doubleValue = 2.2;
double result1 = Adder.add(doubleValue, doubleValue);
// → double
```
int result3 = Adder.add(intValue, intValue); *// → int*

### Promotion pour les types primitifs

Si les types des arguments ne correspondent pas aux types des paramètres, les types des arguments sont promus en suivant les flèches:

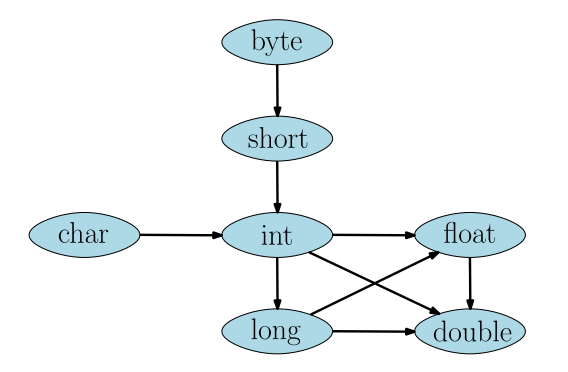

double result2 = Adder.add(intValue, doubleValue); *// → double*

### Plusieurs constructeurs

C'est exactement les mêmes règles qui s'appliquent pour les constructeurs d'une classe.

```
public class Point{
    public int x, y;
    public Point(int x, int y) {
        this.x = x;
        this.y = y;
    }
    public Point() {
        this(0, 0);
    // this appelle le constructeur de la classe.
    }
    public Point(Point p) {
        this(p.x, p.y);
    }
```
### Section 5

### <span id="page-33-0"></span>[Commentaires et documentation](#page-33-0)

### Commentaires inutiles

```
String get(String[] source, int index) {
    // Teste si l'index est dans les limites du tableau.
    if (index \leq 0 || index \geq source.length)
        return null;
    return source[index];
}
```
Si un commentaire semble nécessaire, le remplacer par une méthode :

```
boolean indexIsInBounds(String[] source, int index) {
    return index >= 0 && index < source.length;
}
String get(String[] source, int index) {
    if (!indexIsInBounds(source, index)) return null;
    return source[index];
```
}

Les commentaires se désynchronisent souvent du code :

```
/* doit toujours retourner true. */
boolean isAvailable() {
    return true;
}
```
risque de devenir un jour :

```
/* doit toujours retourner true. */
boolean isAvailable() {
    return false;
}
```
 $Commentaires$  inutiles  $=$  répétition

Des commentaires qui peuvent sembler utiles :

```
/* une méthode qui retourne que les carrés : */
List<Rectangle> get(List<Rectangle> list) {
    /* le résultat sera stocké dans cette liste : */
    List<Rectangle> list2 = new ArrayList<Rectangle>();
    for (Rectangle x : list)
        if (x, w == x, h \neq w carré ? */
            list2.add(x);
    return list2;
}
class Rectangle {
    public int w; /* largeur */
    public int h; /* hauteur */
}
```
### Commentaires inutiles

}

On peut se passer de commentaire en rajoutant une méthode et en nommant correctement les éléments du code.

```
List<Rectangle> findSquares(List<Rectangle> rectangles) {
    List<Rectangle> squares = new ArrayList<Rectangle>();
    for (Rectangle rectangle : rectangles)
        if (rectangle.isSquare())
            squares.add(rectangle);
    return squares;
}
class Rectangle {
    private int width, height;
    boolean isSquare() {
        return width == height;
    }
```

```
Des commentaires pour décrire les tâches à réaliser
peuvent être utiles
void processElement(Stack<Formula> stack,
                    String element) {
    // TODO : prendre en compte les signes '-' et '/'
    switch (element) {
        case "+": processSum(stack); break;
        case "*": processProduct(stack); break;
        default : processInteger(stack, element);
        break;
    }
}
```
### Commentaires **utiles**

Documentation ou spécification du comportement d'une méthode :

#### */\*\**

- *\** Returns **<tt>**true**</tt>** if this list contains the
- *\** specified element*.* More formally*,* returns
- *\** **<tt>**true**</tt>** if and only if this list contains
- *\** at least one element **<tt>**e**</tt>** such that
- *\** **<tt>***(* o*==* null *?* e*==* null *:* o*.* equals*(* e*))* **</tt>***.*
- *\**

*\*/*

- *\** **@param o** element whose presence in this list is
- *\** to be tested
- *\** **@return <tt>**true**</tt>** if this list
- *\** contains the specified element

### **public** boolean contains(Object o) { **return** index $0f(0)$  >= 0;

JavaDoc permet de générer automatiquement une documentation du code à partir de commentaires associés aux classes, méthodes, propriétés, . . .

La documentation contient :

- Une description des membres : attributs et méthodes (publics et protégés) des classes
- Une description des classes, interfaces, . . .
- Des liens permettant de naviguer entre les classes
- Des informations sur les implémentations et extensions

Un bloc de commentaire Java commençant par /\*\* deviendra un bloc de commentaire Javadoc qui sera inclus dans la documentation du code source.

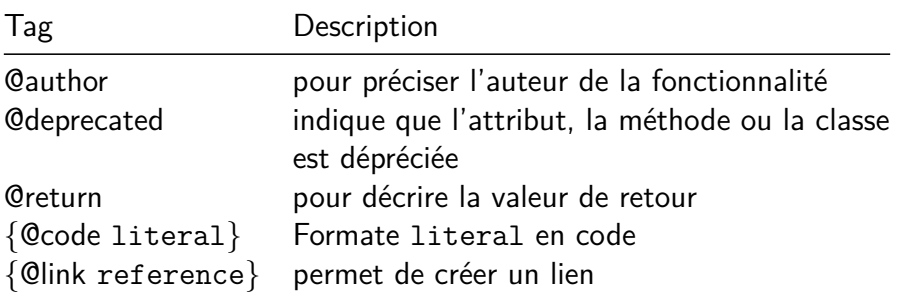

### Pour générer la javadoc en IntelliJ

 $Tools \rightarrow generate\ Javadoc$ 

### <span id="page-42-0"></span>JavaDoc

*/\*\**

- *\** The **{@code Byte}** class wraps a value of primitive
- *\** type **{@code byte}** in an object*.* An object of type
- *\** **{@code Byte}** contains a single field whose type is *\** **{@code byte}***.*

```
*
```
- *\** **<p>**In addition*,* this class provides several methods *\** for converting a **{@code byte}** to a **{@code String}** *\** and a **{@code String}** to a **{@code byte}***,* as well as *\** other constants and methods useful when dealing *\** with a **{@code byte}***.*
- *\**
- *\** **@author** Nakul Saraiya
- *\** **@author** Joseph D*.* Darcy

*\*/*